D E P A R T M E N T O F C O M P U T E R S C I E N C E UNIVERSITY OF COPENHAGEN

# **OpenCL-backend for Accelerate**

Martin Dybdal (dybber@dybber.dk) Supervisor: Ken Friis Larsen

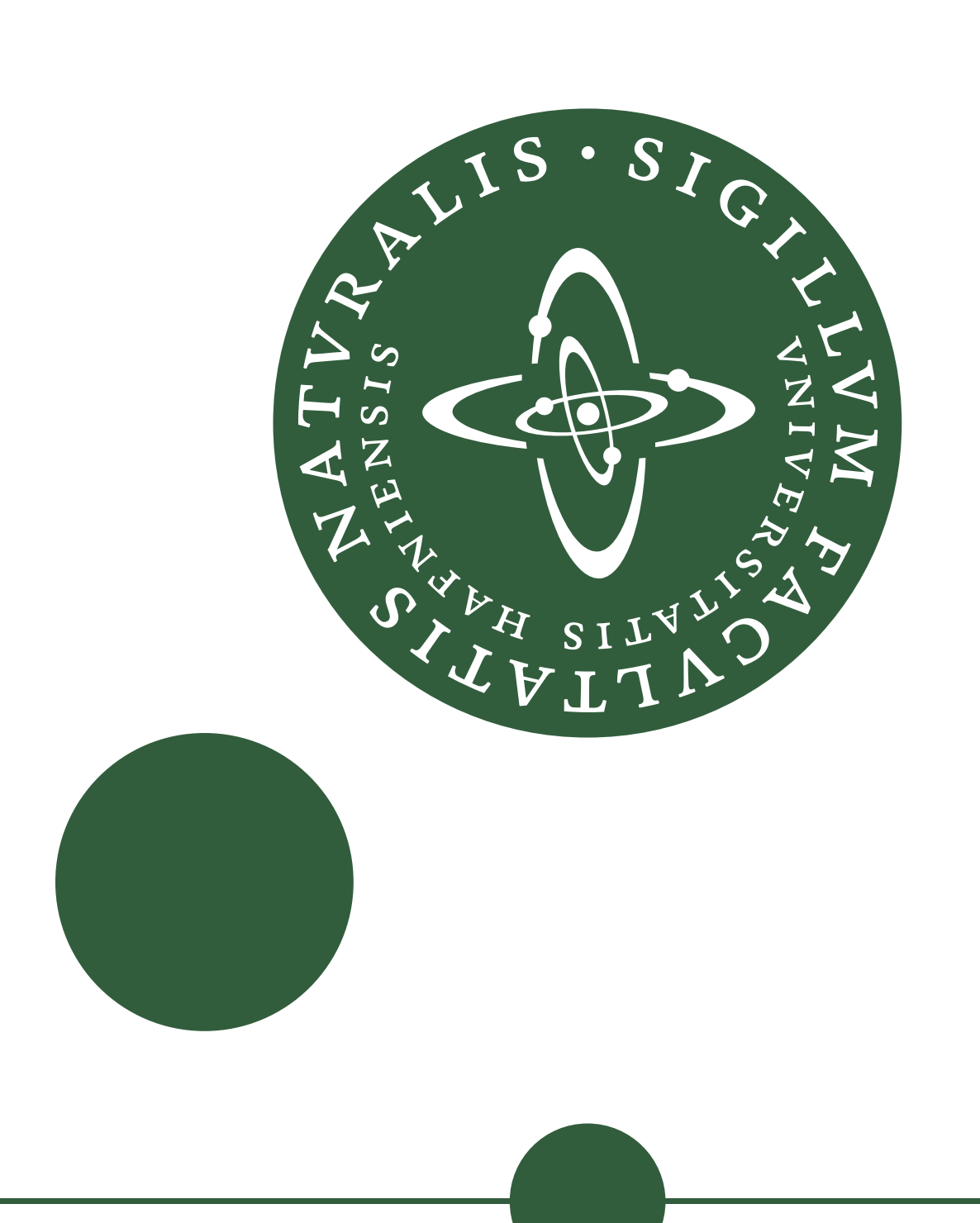

## **General purpose computing on GPUs**

*General purpose computing on graphics processing units* (GPGPU) is the technique of using GPUs (graphical processing units) for applications commonly executed on CPUs.

Modern GPUs are massively parallel multi-core processors and are made for data-parallel tasks.

- "\_\_kernel void vectorAdd(\_\_global const float \*a, " "\_\_global const float \*b, " "\_\_global float \*c) {"
- $int nIndex = get_global_id(0);$
- $c[nIndex] = a[nIndex] + b[nIndex];$  }";

Fermi is the architecture of NVIDIAs latest GPU-series. A Fermi-device consist of up to 512 cores grouped into *streaming multiprocessors* (SMs) that contains 32 cores each (see Figure 2). All cores in a streaming multiprocessor executes the same operation simultaneously. This is known as *SIMD* (single instruction, multiple data). All cores in a SM share the same set of registers and local cache, managed

manually by the programmer.

// Create device arrays (pA is copied to the device)  $cl$ <sub>mem</sub> devMemA =  $clCreateBuffer (ctx,$ 

CL\_MEM\_READ\_ONLY|CL\_MEM\_COPY\_HOST\_PTR, dim \* sizeof(cl\_float), pA, 0); cl\_mem devMemB = clCreateBuffer(ctx, CL\_MEM\_WRITE\_ONLY,  $dim * sizeof(cl_float), 0, 0);$ 

The programmer needs to be aware of intimate details of the architecture to use it efficiently. He must be careful to align memory accesses and partition work-items into well-sized groups that can be scheduled efficiently on the streaming multiprocessors.

#### **OpenCL example**

const char\* programSource =

const size\_t dim = 100; size\_t ndev; float pA[dim], pB[dim];

// Create context, device and command queue objects  $cl\_context$  ctx = clCreateContextFromType(0, CL\_DEVICE\_TYPE\_GPU, 0, 0, 0); clGetContextInfo(ctx, CL\_CONTEXT\_DEVICES, 0, 0, &ndev);  $cl\_device\_id * devs = malloc(ndev);$ clGetContextInfo(ctx, CL\_CONTEXT\_DEVICES, ndev, devs, 0); cl\_command\_queue queue =

clCreateCommandQueue(ctx, devs[0], 0, 0);

// Load and compile kernel-program cl\_program prog = clCreateProgramWithSource(ctx, 1, programSource, 0, 0); clBuildProgram(prog, 0, 0, 0, 0, 0); cl\_kernel kernel = clCreateKernel(prog, "vectorAdd", 0);

#### // Execute Kernel

clSetKernelArg(kernel, 0, sizeof(cl\_mem), devMemA); clSetKernelArg(kernel, 1, sizeof(cl\_mem), devMemA); clSetKernelArg(kernel, 2, sizeof(cl\_mem), devMemB); clEnqueueNDRangeKernel(queue, kernel, 1, 0, &dim, 0, 0, 0, 0);

// Copy from device to host memory clEnqueueReadBuffer(queue, devMemB, CL\_TRUE, 0, dim \* sizeof(cl\_float), pB, 0, 0, NULL);

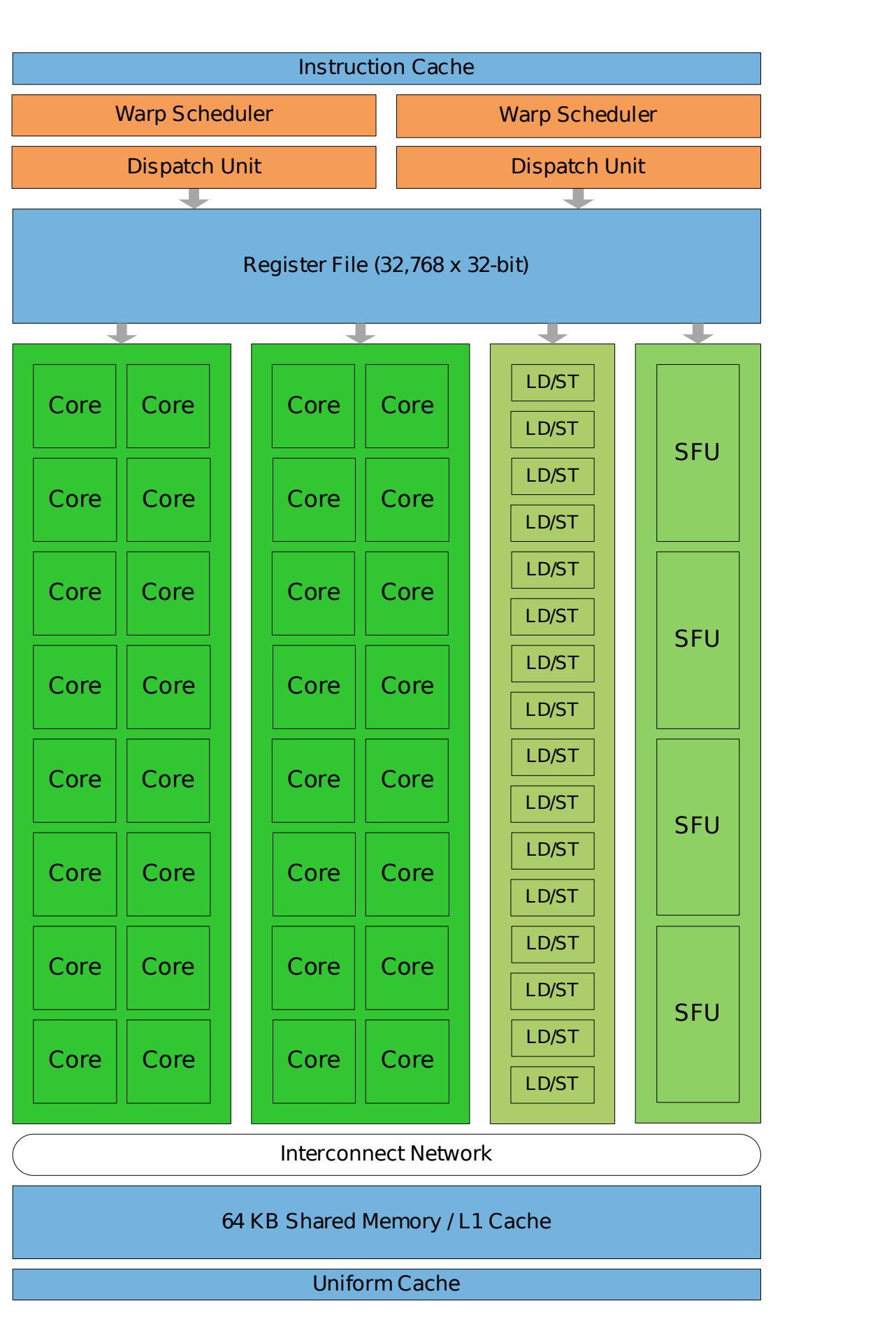

**Figure 1:** Fermi streaming multiprocessor. The illustration is borrowed from NVIDIAs Fermi whitepaper.

### **OpenCL**

OpenCL is an open standard for GPU programming, executing on hardware from many vendors. The main alternative to OpenCL is CUDA, which executes solely on NVIDIA hardware.

The smallest unit of work in OpenCL is called a *work-item* and represents a single thread of execution. GPU programming is done by writing *kernel programs*, which specifies the work done by single workitems. It is the task of the kernel itself to find the subset of the data it should work on, and it is first when the kernel is invoked that it is specified how many parallel instances of the kernel is executed (the number of work items).

OpenCL provides primitives for synchronization between work-

items, transferring data to and from the GPU, and moving data between the different layers of GPU memory.

#### **hopencl**

In my project I have developed a Haskell interface to OpenCL. It is almost as low-level as the Cinterface. It provides an interface using Haskell-native types, additional error handling and automatic memory management by attaching deallocation procedures to the Haskell garbage collector.

**Data.Array.Accelerate**

#### **Surface Language**

*Accelerate* is an array programming language embedded in Haskell, providing a purely functional and type safe interface to GPGPU programming. GPUkernels are generated from Accelerate functions and are then scheduled on the GPU. Accelerate programs are considerably easier to comprehend and reason about than programs written directly for OpenCL/CUDA and most errors are guaranteed not to occur.

The following Accelerate-function computes a dot product on the GPU. dotp :: Vector Float -> Vector Float -> Acc (Scalar Float) dotp  $xs$   $ys =$ let  $xs' =$  use  $xs$  $ys' = use ys$ in fold  $(+)$  0 (zipWith  $(*)$  xs' ys') Accelerate programs are executed in a pure manner with the function:

run :: Arrays a => Acc a -> a

#### **Front-end**

It is remarkable that Accelerate programs can be written using Haskell letbindings and *λ*-expressions (e.g. (+) above), which are then translated into GPU code.

Accelerate programs specify abstract syntax, where  $\lambda$ -expressions are eliminated by inserting argument-indices (de Bruijn indices) in place of actual arguments. The indices represents the number of binding-sites between their occurrence and the actual binder.

Similarly, let-bindings can in some cases be recovered (to avoid recomputation in the generated code) by a using functionality available in GHC, that lets the programmer identify values originating from the same binding-site. The front-end is also responsible for doing certain optimizations and converting arrays into a memory layout where memory accesses can be properly aligned.

![](_page_0_Figure_34.jpeg)

**Figure 2:** Accelerate overview. The illustration is borrowed from *Accelerating Haskell array codes with multicore GPUs* by M.M.T. Chakravarty et al. (2011)

#### **Back-end**

The OpenCL and CUDA back-ends for Accelerate are organized into two phases. The first phase receives the final abstract syntax tree from the frontend, generates and compiles GPUkernels. Simultaneously all needed arrays are transferred to GPU-memory. In the second phase the syntax tree is

traversed bottom up executing one kernel at a time.

Each higher-order function corre-

sponds to specific kernel-skeletons. The OpenCL kernel-skeleton for map is shown in Figure 3. The skeleton is instantiated to a by fixating the TyOut and TyIn variables, as well as get0, set and apply-functions.

\_\_kernel void map(\_\_global TyOut\* d\_out, \_\_global const TyIn0\* d\_in0, const Ix shape) { Ix  $idx$ ; const Ix gridSize = get\_global\_size(0); for(idx =  $get_global_id(0)$ ; idx < shape; idx +=  $gridSize$ ) set(d\_out, idx, apply(get0(d\_in0, idx)));

} **Figure 3:** OpenCL skeleton kernel for the map operation.